Государственное автономное профессиональное образовательное учреждение «Набережночелнинский колледж искусств»

«УТВЕРЖДАЮ» **Директор** Creepor Т. В. Спирчина2023 г.

# РАБОЧАЯ ПРОГРАММА ДИСЦИПЛИНЫ «КОМПЬЮТЕРНАЯ ГРАФИКА»  $(OII.05)$

специальность 54.02.01 «Дизайн (по отраслям)»

Набережные Челны 2023

Рабочая программа дисциплины ОП.05 «Компьютерная графика» разработана на основе программы подготовки специалистов среднего звена (ППССЗ) в соответствии с федеральным государственным образовательным стандартом среднего профессионального образования по специальности 54.02.01 «Дизайн (по отраслям)».

Заместитель директора по учебной работе: *Mla/* M. O. Шарова

Организация-разработчик: ГАПОУ «Набережночелнинский колледж искусств»

Разработчик:

О. В. Смолягин, преподаватель отделения «Дизайн» ГАПОУ «Набережночелнинский колледж искусств»

Рекомендована предметно-цикловой комиссией отделения «Дизайн» Протокол № 1 от «31»  $82ycma$  2023 г. Председатель Новиков Г. А.

# **СОДЕРЖАНИЕ**

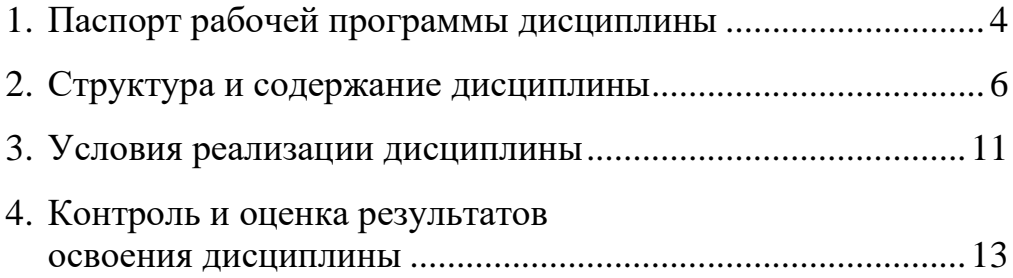

# **1. Паспорт рабочей программы учебной дисциплины**

### **1.1. Область применения**

Рабочая программа дисциплины ОП.05 «Компьютерная графика» является составной частью программы подготовки специалистов среднего звена (ППССЗ) в соответствии с ФГОС СПО по специальности 54.02.01 «Дизайн (по отраслям)».

Рабочая программа дисциплины может быть использована при изучении программы *Autodesk 3ds max* в ДХШ, училищах, колледжах, а также на курсах повышения квалификации.

Выпускник, освоивший образовательную программу, должен обладать:

• **общими компетенциями**, включающими в себя способность:

ОК 01. Выбирать способы решения задач профессиональной деятельности применительно к различным контекстам;

ОК 02. Использовать современные средства поиска, анализа и интерпретации информации, и информационные технологии для выполнения задач профессиональной деятельности;

ОК 03. Планировать и реализовывать собственное профессиональное и личностное развитие, предпринимательскую деятельность в профессиональной сфере, использовать знания по финансовой грамотности в различных жизненных ситуациях;

ОК 04. Эффективно взаимодействовать и работать в коллективе и команде; ОК 05. Осуществлять устную и письменную коммуникацию на государственном языке Российской Федерации с учётом особенностей социального и культурного контекста;

ОК 06. Проявлять гражданско-патриотическую позицию, демонстрировать осознанное поведение на основе традиционных общечеловеческих ценностей, в том числе с учетом гармонизации межнациональных и межрелигиозных отношений, применять стандарты антикоррупционного поведения; OK 07. Содействовать сохранению окружающей среды, ресурсосбережению, применять знания об изменении климата, принципы бережливого производства, эффективно действовать в чрезвычайных ситуациях; ОК 08. Использовать средства физической культуры для сохранения и укрепления здоровья в процессе профессиональной деятельности и поддержания необходимого уровня физической подготовленности; ОК 09. Пользоваться профессиональной документацией на государственном и иностранных языках;

• **профессиональными компетенциями**, соответствующими основному виду деятельности: *творческая художественно-проектная деятельность*:

 • ПК 1.2. Проводить работу по целевому сбору, анализу исходных данных, подготовительного материала, выполнять необходимые предпроектные исследования;

 • ПК 1.4. Использовать актуальные передовые технологии при реализации творческого замысла;

• ПК 1.5. Осуществлять процесс дизайн-проектирования;

• **сформированными личностными результатами**, проявляющимися в развитии позитивных чувств и отношений к российским гражданским (базовым, общенациональным) нормам и ценностям:

• ЛР 2. Проявляющий активную гражданскую позицию, демонстрирующий приверженность принципам честности, порядочности, открытости, экономически активный и участвующий в студенческом и территориальном самоуправлении, в том числе на условиях добровольчества, продуктивно взаимодействующий и участвующий в деятельности общественных организаций;

• ЛР 4. Проявляющий и демонстрирующий уважение к людям труда, осознающий ценность собственного труда. Стремящийся к формированию в сетевой среде личностно и профессионального конструктивного «цифрового следа»;

• ЛР 5. Демонстрирующий приверженность к родной культуре, исторической памяти на основе любви к Родине, родному народу, малой родине, принятию традиционных ценностей многонационального народа России; • ЛР 10. Заботящийся о защите окружающей среды, собственной и чужой безопасности, в том числе цифровой;

• ЛР 11. Проявляющий уважение к эстетическим ценностям, обладающий основами эстетической культуры.

## **1.2. Место учебной дисциплины в структуре основной профессиональной образовательной программы**

Дисциплина ОП.05 «Компьютерная графика» входит в обязательную часть общепрофессионального цикла образовательной программы, реализующего федеральный государственный образовательный стандарт среднего профессионального образования по специальности 54.02.01 «Дизайн (по отраслям)».

## **1.3. Цели и задачи дисциплины.Требования к результатам освоения**

Цель дисциплины ОП.05 «Компьютерная графика»: формирование у обучающихся теоретических знаний и практических навыков в области компьютерной графики, структуре технических и программных средств пользователя компьютерных и телекоммуникационных средств.

При изучении дисциплины ставятся следующие задачи: понимание роли информационных технологий в современном мире; получение представления об основных информационных процессах в реальных ситуациях.

В результате изучения дисциплины ОП.05 «Компьютерная графика» обучающийся должен:

- *уметь*:
	- использовать программное обеспечение в профессиональной деятельности;
	- применять компьютеры и телекоммуникационные средства;
- *знать*:
	- состав функций и возможности использования информационных теле коммуникационных технологий в профессиональной деятельности;
	- профессиональную программу 3d-графики *Autodesk 3ds max*.

## **1.4. Рекомендуемое количество часов на освоение**

Максимальная учебная нагрузка обучающегося — 102 часа.

В том числе:

- обязательной аудиторной учебной нагрузки обучающегося 68 часов;
- самостоятельной работы обучающегося 34 часа.

# **2. Структура и содержание учебной дисциплины**

# **2.1. Объём дисциплины и виды учебной работы**

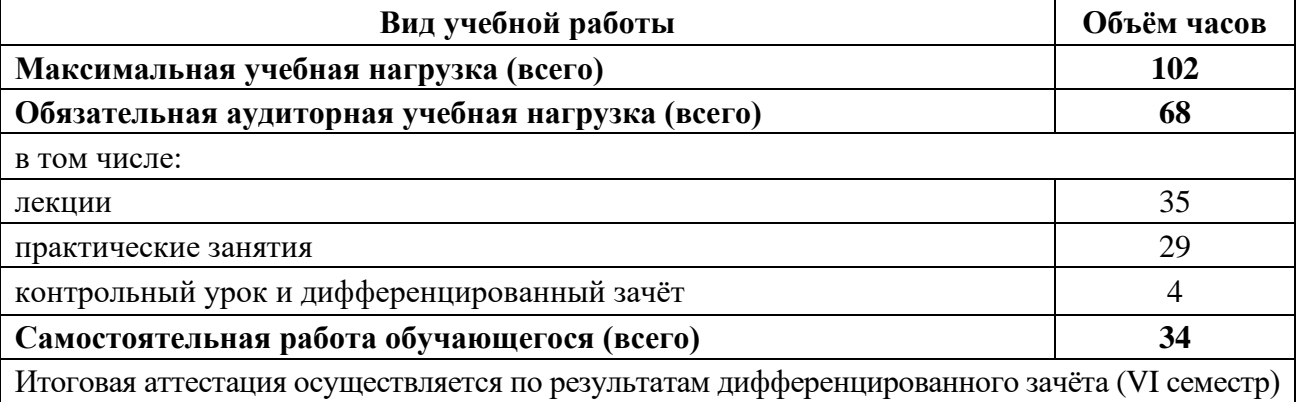

# **2.2. Тематический план и содержание**

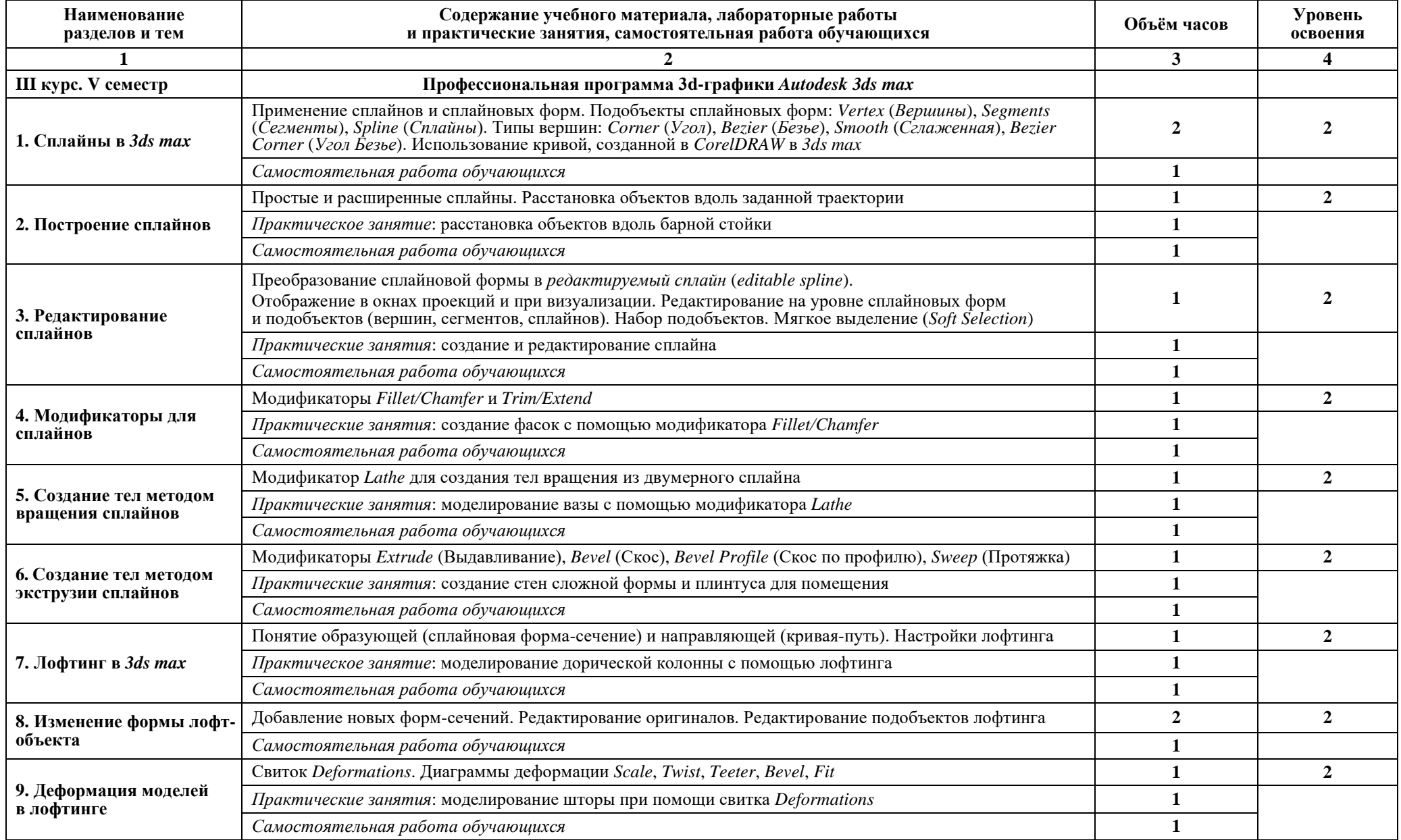

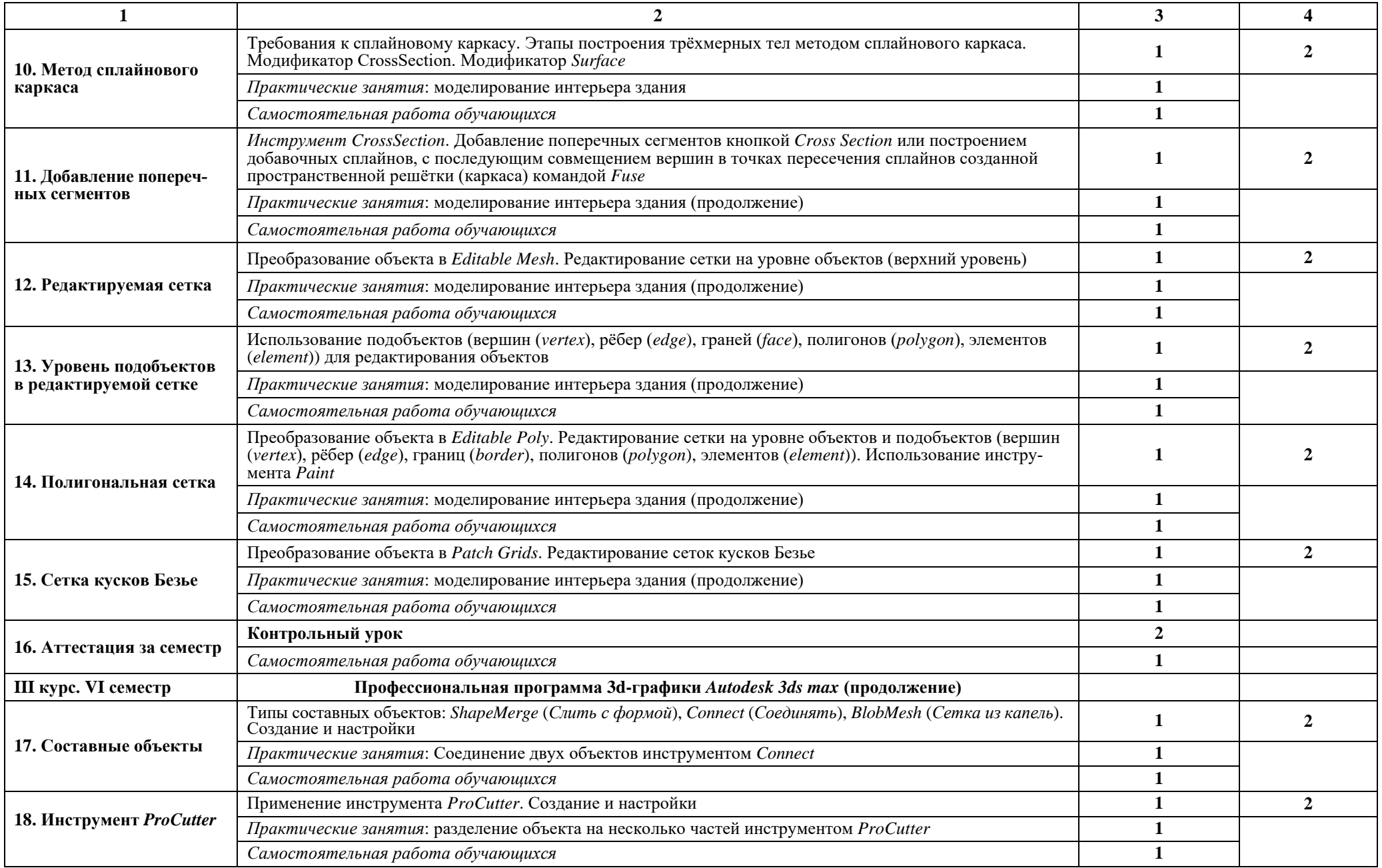

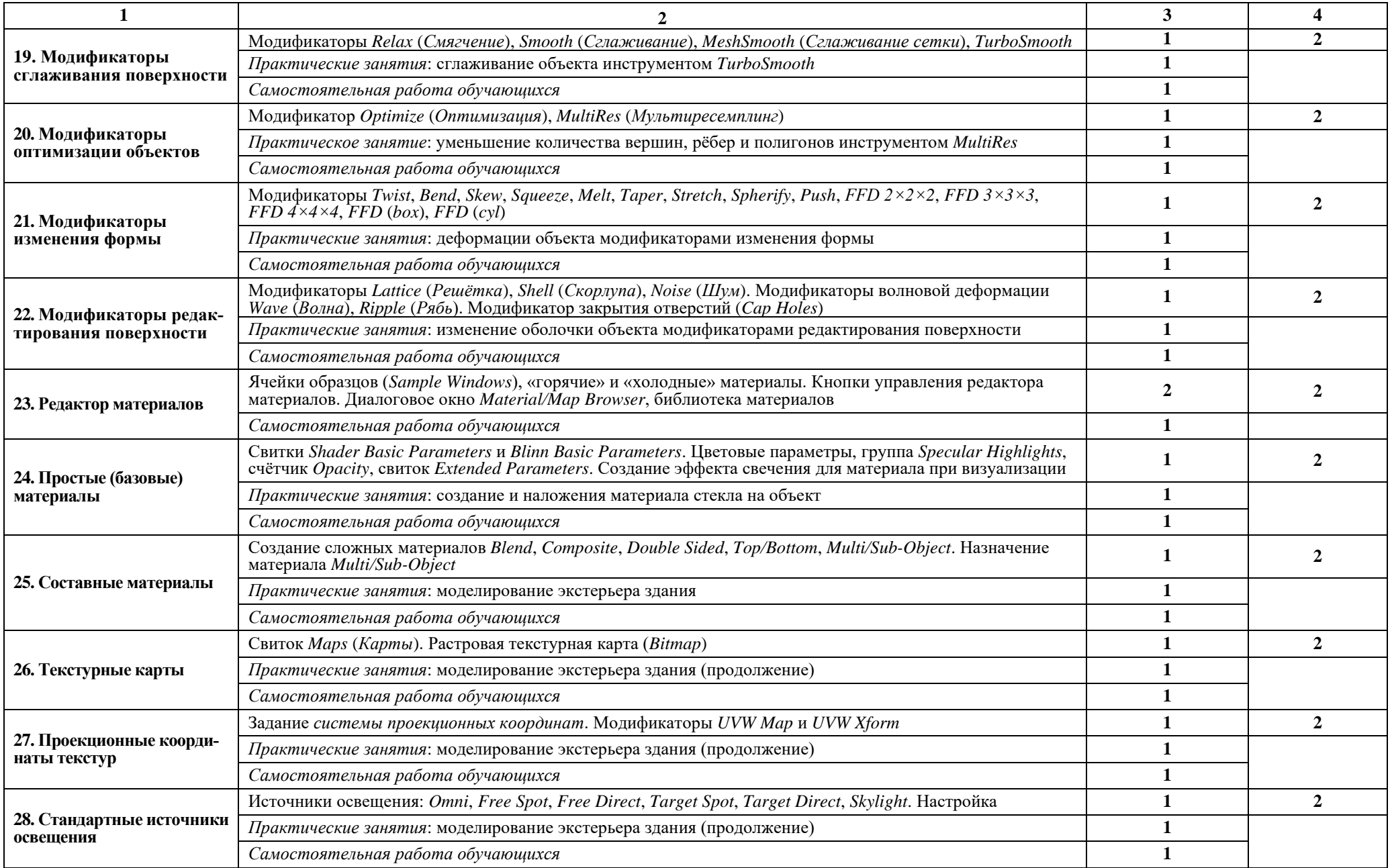

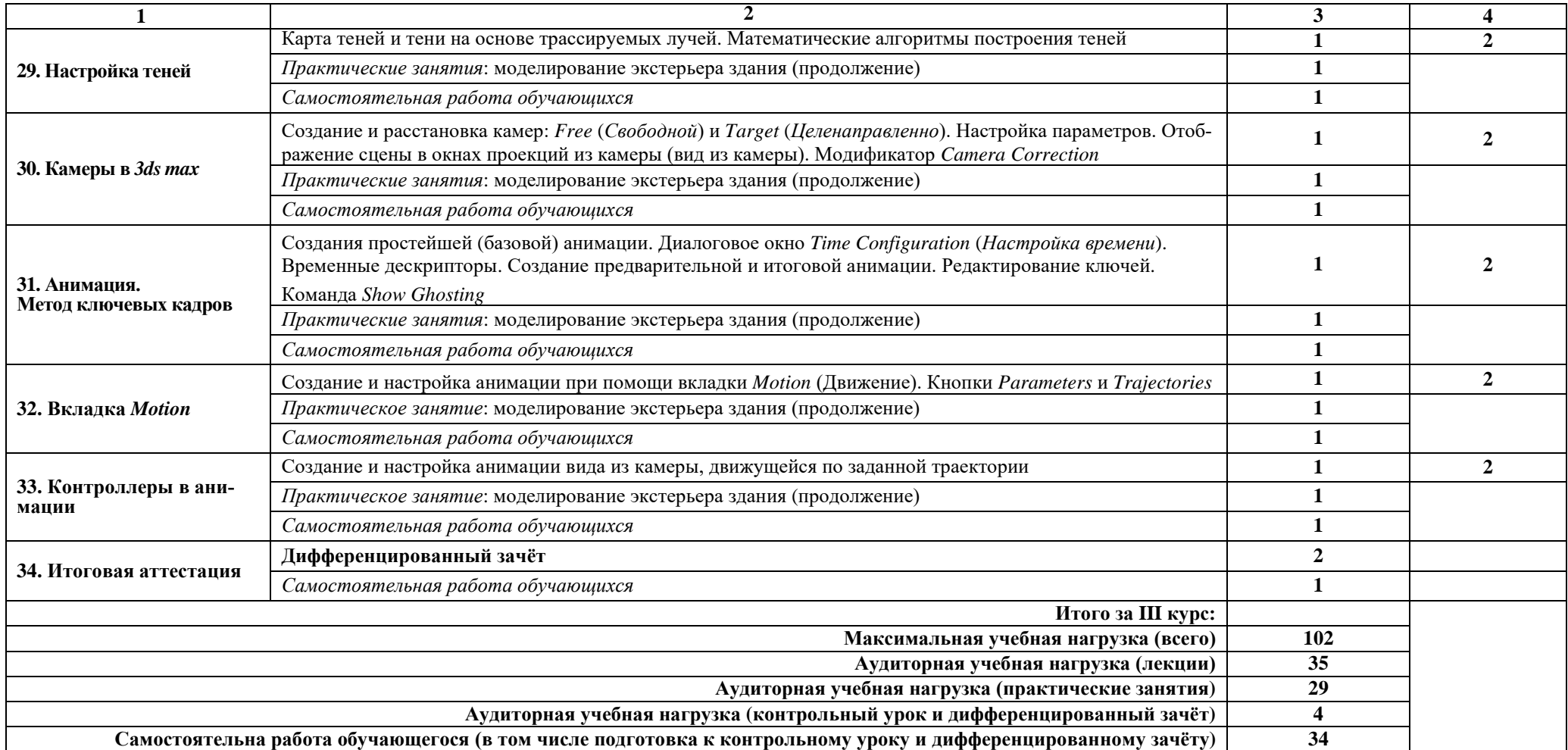

*Внутри каждого раздела указываются соответствующие темы. По каждой теме описывается содержание учебного материала (в дидактических единицах), наименования необходимых лабораторных работ и практических занятий (отдельно по каждому виду), контрольных работ, а также примерная тематика самостоятельной работы. Если предусмотрены курсовые работы (проекты) по дисциплине, описывается их примерная тематика. Объем часов определяется по каждой позиции столбца 3. Уровень освоения проставляется напротив дидактических единиц в столбце 4.*

Для характеристики уровня освоения учебного материала используются следующие обозначения: 1 – ознакомительный (узнавание ранее изученных объектов, свойств); 2 – репродуктивный (выполнение деятельности по образцу, инструкции или под руководством); 3 – продуктивный (планирование и самостоятельное выполнение деятельности, решение проблемных задач).

## **3. Условия реализации учебной дисциплины**

### **3.1. Требования к минимальному материально-техническому обеспечению**

Реализация дисциплины требует наличия компьютерного класса, строго соответствующего требованиям техники безопасности и охраны труда (правилам и нормативам):

- электротехническим (наличие общего выключателя, исправное электрооборудование и электропроводка);
- санитарным (наличие вытяжки (вентилятор), достаточная освещённость учебных мест, исправное оборудование компьютерного класса);
- противопожарным (наличие огнетушителя, исправное электрооборудование и электропроводка).

*Перед началом работы с электрооборудованием и электронными приборами преподаватель обязан провести инструктаж по технике безопасности (распечатанный экземпляр находится на стенде в компьютерном классе)*.

Оборудование компьютерного класса:

- компьютерные столы и стулья по количеству обучающихся в группе;
- маркерная доска;
- материал из методического фонда.

Технические средства обучения:

- мультимедийные компьютеры по количеству обучающихся в группе;
- программное обеспечение;
- дополнительная оргтехника (принтер, сканер);
- выход в Интернет.

## **3.2. Информационное обеспечение обучения. Перечень рекомендуемых учебных изданий, Интернет-ресурсов, дополнительной литературы**

#### **Основная литература**

Петерсон М. Эффективная работа с 3D Studio Max / Перев. с англ. — СПб.: Питер, 1997. — 656 с.: ил.

#### **Дополнительная литература**

Берн, Джереми. Цифровое освещение и визуализация.: Пер. с англ. — М.: Издательский дом «Вильямс», 2003. — 330 с.: ил.

Бондаренко С. В., Бондаренко М. Ю. 3ds max 8. Библиотека пользователя. — СПб.: Питер, 2006. — 608 с.: ил.

Верстак В. А. 3ds max 8. Секреты мастерства. — СПб.: Питер, 2006. — 672 с.: ил.

Енохович А. С. Справочник по физике. — 2-е изд., перераб. и доп. — М.: Просвещение, 1990. — 384 с.: ил. — (Библиотека учителя физики)

Кассон Р., Кардосо Д. Реалистичная архитектурная визуализация с помощью 3ds max и Mental Ray.: Пер. с англ. — К.: «МК-Пресс», 2008. — 304 с.: ил.

Маров М. Н. 3ds max. Материалы, освещение и визуализация. — СПб.: Питер, 2005. — 475 с.: ил.

Мэрдок, Келли, Л. 3ds max 8. Библия пользователя.: Пер. с англ. — М.: Издательский дом «Вильямс», 2006. — 1296 с.: ил.

Семак Р. В. 3ds max 2008 для дизайна интерьеров. — СПб.: Питер, 2009. — 256 с.: ил.

Флеминг Б. Фотореализм. Профессиональные приёмы работы.: Пер. с англ. — М.: ДМК, 2000. — 384 с.: ил. (Серия «Для дизайнеров»)

Черчение для строителей: Учеб. для проф. учеб.заведений / Ю. И.Короев.— 9-е изд., стереотип. — М.: Высш. шк., 2005. — 256 с.: ил.

3ds max для дизайнера. Искусство трёхмерной анимации. Второе издание переработанное и дополненное.: Пер. с англ. / Ким Ли и др. — К.: ООО «ТИД «ДС», 2003. — 864 с.

### **Интернет-ресурсы**

[www.3dmir.ru](http://www.3dmir.ru/) — портал 3d-графики [http://www.3dmodelfree.com](http://www.3dmodelfree.com/) — свободно распространяемые 3d-модели [http://www.artgrafica.net](http://www.artgrafica.net/) — портал для дизайнера (2d и 3d-графики) [http://artzenter.ru](http://artzenter.ru/) — портал для дизайнера (2d и 3d-графики) [http://www.render.ru](http://www.render.ru/) — портал 2d и 3d-графики [http://www.pixelbrush.ru](http://www.pixelbrush.ru/) — портал для Photoshop

#### **3.3. Самостоятельная работа студентов**

Самостоятельная работа представляет собой обязательную часть основной профессиональной образовательной программы (выражаемую в часах), выполняемую студентом вне аудиторных занятий в соответствии с заданиями.

Самостоятельная работа может выполняться студентом в учебных аудиториях, мастерских, читальном зале библиотеки, компьютерном классе, а также в домашних условиях, с обязательным подкреплением учебно-методическим и информационным обеспечением, включающим учебники, конспекты лекций, учебно-методические пособия, аудио и видео материалами.

Самостоятельная работа студента включает:

- повтор пройденного на лекции теоретического и практического материала, чтобы закрепить знания и приобрести навыки и умения в применении компьютеров и телекоммуникационных средств, а также в использовании программного обеспечения;
- продолжение или завершение начатых или вновь заданных индивидуальных практических заданий;
- подготовку необходимых инструментов и материалов к предстоящему уроку;
- подготовку к контролю и оценке результатов освоения дисциплины (письменному опросу, тестированию, контрольному уроку, дифференцированному зачёту).

## **4. Контроль и оценка результатов освоения дисциплины**

Контроль и оценка результатов освоения учебной дисциплины осуществляется преподавателем в процессе просмотра и оценки индивидуальных практических заданий, выполненных обучающимися, контрольного урока и дифференцированного зачёта.

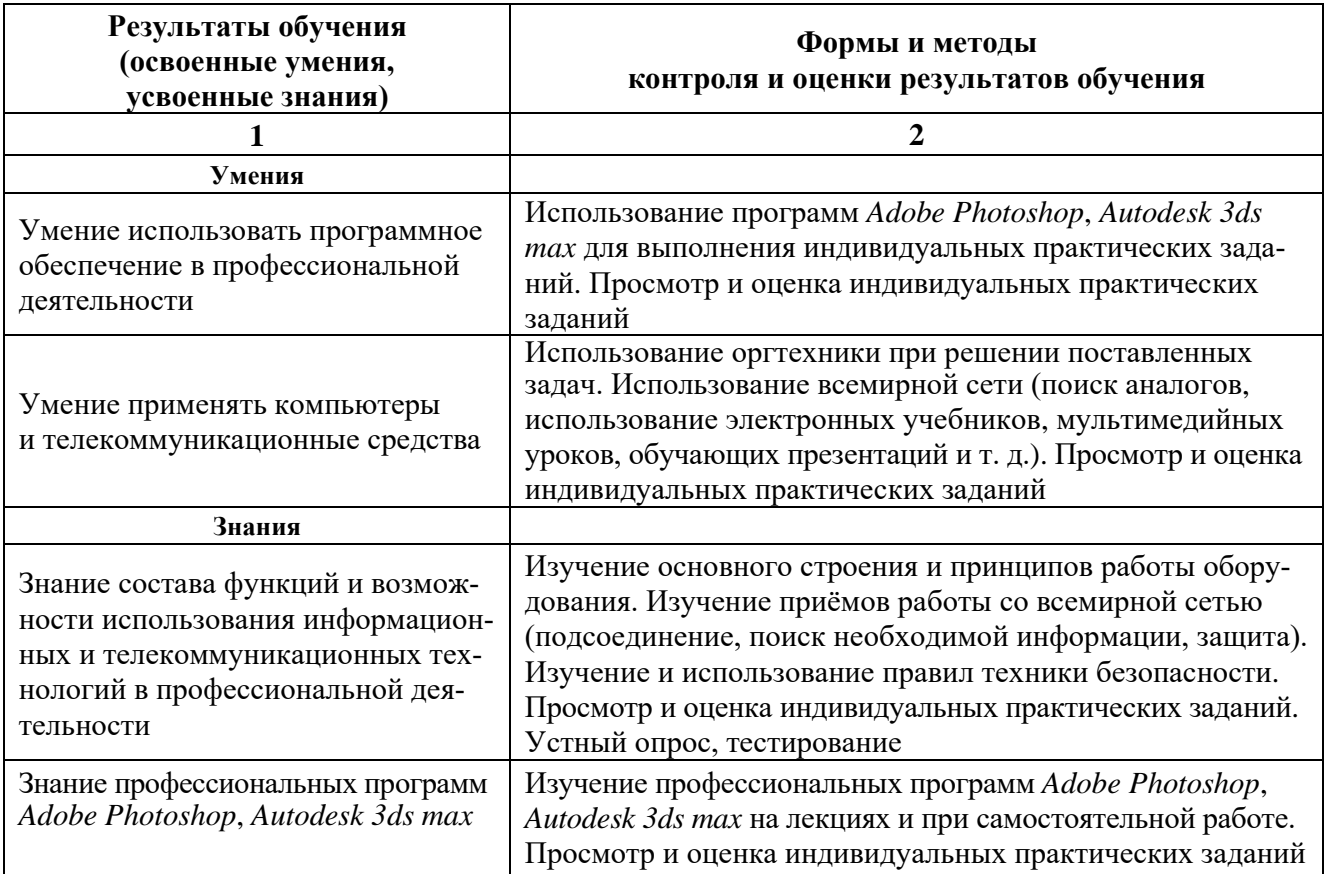

#### **4.1. Результаты обучения. Формы и методы контроля**

### **4.2. Контроль и учёт успеваемости**

Оценка по дисциплине ОП.05 «Компьютерная графика» выставляется в конце каждого учебного семестра по результатам:

- просмотра и оценки индивидуальных практических заданий, выполненных обучающимися;
- контрольного урока (V семестр);
- дифференцированного зачёта (VI семестр).

Требования к выполнению заданий:

- умение точного моделирования, задания единиц измерения, привязок;
- знание форматов, цветовых моделей и режимов, умение сохранения в них документа;
- знание государственных стандартов на составление и оформление чертежей, и умение их применять при выполнении и оформлении проектной документации;
- умение компоновки визуализированного проекта;
- подбор оптимального разрешения для данной задачи;
- умение построить оптимальный алгоритм постобработки;
- умение работать с текстом (ввод, редактирование, форматирование);
- умение работать с несколькими объектами;
- умение осуществлять экспорт в другие форматы и программы;
- умение импортировать файлы других форматов;
- умение подготовить документ к печати;
- умение пользоваться оборудованием ввода (фотокамера, сканер для оцифровки аналоговых изображений) и вывода (для получения твёрдой копии изображения).

#### *Критерии оценки*

Оценка объявляется в день проведения контрольного урока или дифференцированного зачёта по результатам просмотра и оценки индивидуальных практических заданий, выполненных обучающимися в течение семестра.

В критерии оценки уровня подготовки студента по дисциплине входят:

а) уровень освоения материала, предусмотренного учебной программой;

б) уровень знаний и практических умений, позволяющих решать профессиональные задачи;

г) эстетика подачи, завершённость заданий, качество исполнения.

*Оценка «5»* (*«отлично»*) ставится студенту, если он полностью освоил учебную программу, работы завершены и выполнены с должным качеством, на высоком профессиональном уровне.

Отличное знание и грамотное использование профессиональных программ *CorelDRAW*, *Adobe Photoshop* и *Autodesk 3ds max*.

Чертежи выполнены с использованием всех знаний и умений из дисциплины «Черчение и перспектива» и с учётом всех требований ГОСТов, ОСТов и СанПиНов.

При разработке проекта в полной мере учитывались теоретические знания и умения из других дисциплин («Дизайн-проектирование», «Цветоведение»): колористическое решение, законы композиции и т. д.

Пояснительная записка к проекту содержит весь необходимый материал и выполнена на высоком профессиональном уровне. Распечатанный для экспозиции материал выполнен с учётом профессиональных нюансов и требований допечатной подготовки.

Студент грамотно пользуется справочной литературой и средствами телекоммуникации. Умеет находить, подбирать, анализировать и использовать прямые и косвенные аналоги.

Студент грамотно и доходчиво может презентовать и защитить свой проект, оперирует профессиональной терминологией.

*Оценка «4»* (*«хорошо»*) ставится студенту, если он полностью освоил учебную программу, работы завершены и выполнены с должным качеством, на хорошем профессиональном уровне.

В проекте учитывались теоретические знания и умения из других дисциплин («Дизайн-проектирование», «Цветоведение»): колористическое решение, законы композиции и т. д.

Хорошее знание и грамотное использование профессиональных программ *CorelDRAW*, *Adobe Photoshop* и *Autodesk 3ds max*.

Пояснительная записка к проекту содержит достаточный материал и выполнена на хорошем уровне. Распечатанный для экспозиции материал выполнен в полном объёме с требованиями допечатной подготовки.

В чертежах проекта использованы знания и умения из учебной дисциплины «Черчение», учтены требования ГОСТов, ОСТов и СанПиНов.

Студент пользуется справочной литературой и средствами телекоммуникации. Умеет находить, подбирать, анализировать и использовать прямые и косвенные аналоги.

Студент может презентовать и защитить свой проект, оперирует профессиональной терминологией.

*Оценка «3»* (*«удовлетворительно»*) ставится студенту, если он представил полный комплект работ согласно учебной программе. Отмечаются значительные неточности в проекционном, электронном, графическом исполнении. Работы выглядят неряшливыми и незавершёнными.

Теоретический материал изучен в недостаточном объёме, имеются пробелы в знаниях на заданный раздел курса.

Посредственное знание и владение профессиональными программами *CorelDRAW*, *Adobe Photoshop* и *Autodesk 3ds max*.

В чертежах нарушены требования ГОСТов, ОСТов и СанПиНов.

При разработке проекта недостаточно учитывались теоретические знания и умения из других дисциплин («Дизайн-проектирование», «Цветоведение»): колористическое решение, законы композиции и т. д.

Пояснительная записка к проекту содержит материал с неточностями и выполнена на среднем уровне. Распечатанный для экспозиции материал выполнен в полном объёме с посредственной допечатной подготовкой.

Студент не в полной мере пользуется справочной литературой и средствами телекоммуникации. Умеет находить и использовать прямые и косвенные аналоги, без учёта их анализа.

Студент слабо презентует и защищает свой проект, плохо владеет профессиональной терминологией.

*Оценка «2»* (*«неудовлетворительно»*) ставится студенту, если он представил комплект работ не в полном объёме. Отмечаются существенные ошибки в проекционном, электронном, графическом исполнении. Работы выполнены неряшливо и незакончены.

Слабое владение теоретическим материалом, имеются большие пробелы в знаниях на заданный раздел курса.

Знание и владение профессиональными программами *CorelDRAW*, *Adobe Photoshop* и *Autodesk 3ds max* на очень низком уровне.

Пояснительная записка и распечатанный материал для экспозиции к проекту выполнены не в полном объёме, на низком уровне и без учёта допечатной подготовки. Студент плохо пользуется справочной литературой и средствами телекоммуникации, практически не анализирует и не использует аналоги.

Чертежи выполнены без учёта требования ГОСТов, ОСТов и СанПиНов.

При разработке проекта практически не учитывались теоретические знания и умения из других дисциплин.

Студент не может защитить свой проект, практически не владеет профессиональной терминологией.

#### *Требования к контрольному уроку и дифференцированному зачёту*

В конце V семестра проводится контрольный урок, на который обучающийся должен предоставить интерьер здания, спроектированный на дисциплине «Дизайн-проектирование», в электронном виде:

- смоделированный 3d-проект (формат \*.max);
- планшет по проекту (формат \*.jpg).

В конце VI семестра проводится дифференцированный зачёт, на который обучающийся должен предоставить экстерьер здания, спроектированный на дисциплине «Дизайн-проектирование», в электронном виде:

- смоделированный 3d-проект (формат \*.max);
- планшет по проекту (формат \*.jpg).